## iCert.

## View your previous invoices

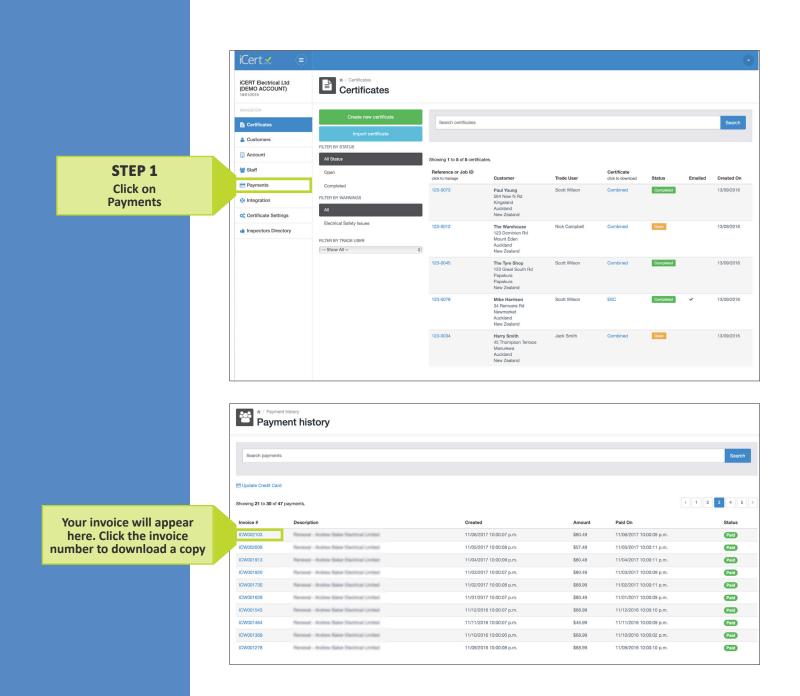